# **College Next: Effective Strategies for MS Educators Adrift a Sea of HS Resources**

Presenters: Jossie Muñoz, CCGI District Partnerships Manager Rachel Robinson, Dorothy McElhinney Counselor

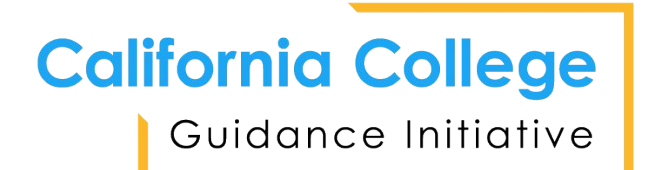

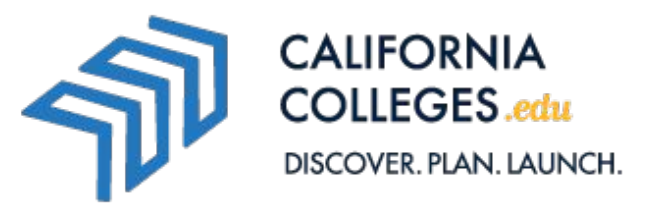

### College Next - Inland Empire

- Through College Next, the CCC and CSU Chancellor's offices have made partnership with CCGI free of charge for four years to all K-12 districts in Riverside and San Bernardino counties.
	- 2020-2021
	- $-2021 2022$
	- 2022-2023
	- 2023-2024
- The aim is to have coordinated efforts to promote this work among the CSU and CCC campuses in each College Next region.

#### Definition of Terms

College Next = Campaign

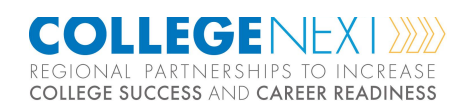

California College Guidance Initiative (CCGI) = **Organization** 

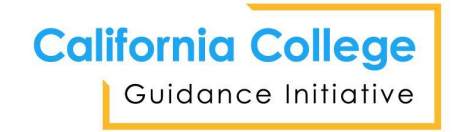

— CaliforniaColleges.edu = Tool

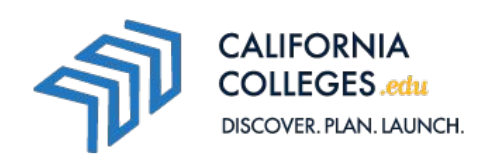

### Current Reach – Inland Empire

#### **Riverside County**

- Coachella Valley
- Corona-Norco
- Desert Sands
- Hemet
- Jurupa
- Lake Elsinore

#### **San Bernardino County**

- Chaffey
- Chino Valley
- Moreno Valley
- Murrieta Valley
- Perris Union
- Temecula Valley
- Val Verde

If interested in partnership, email [partnership@californiacollges.edu](mailto:partnership@californiacollges.edu)

## **Introduction to CaliforniaColleges.edu**

### What is CaliforniaColleges.edu?

- An interactive, web-based platform with an embedded curriculum that:
	- Helps students create and launch a plan.
	- Informs parents about the topics that matter most.
	- Enables educators to track student progress.

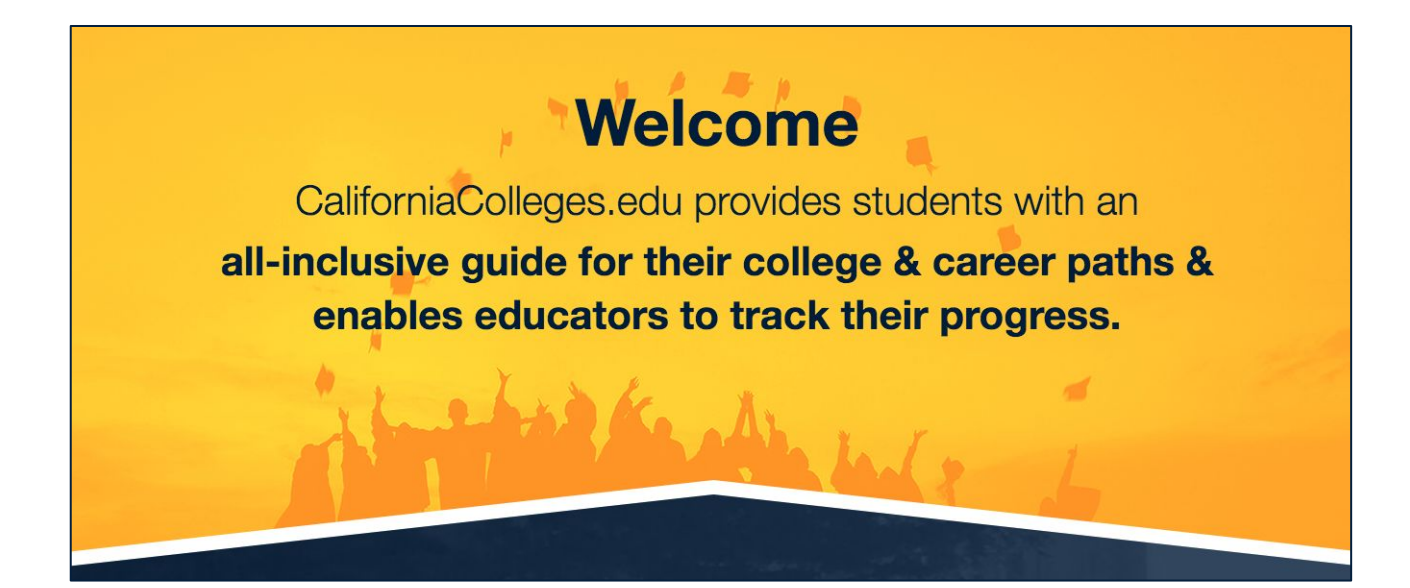

## **Curriculum**

CaliforniaColleges.edu features an embedded 6<sup>th</sup>-12<sup>th</sup> grade curriculum that guides students through a series of developmentally appropriate college and career planning activities so they can:

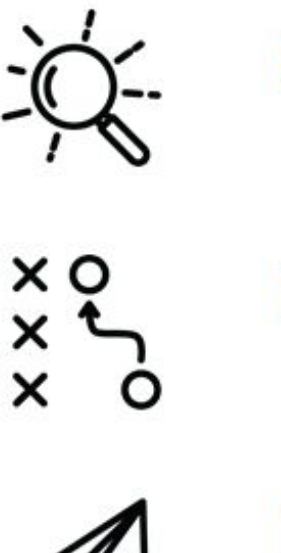

Discover their path

**Plan their future** 

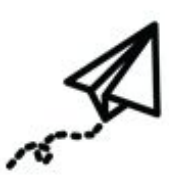

Launch their plan

## Dorothy McElhinney MS

- Murrieta Valley USD partnered since 2015-16
- Three counselors support all three grade level
- Caseload by Alpha
	- Grade Level 6, 7, 8
- Counselors have familiarity with grade level content

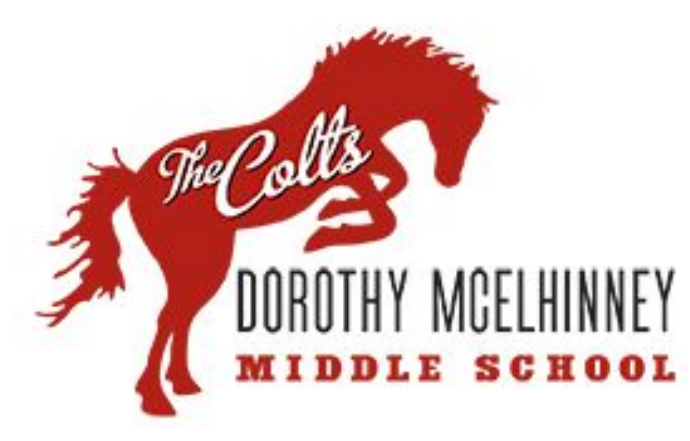

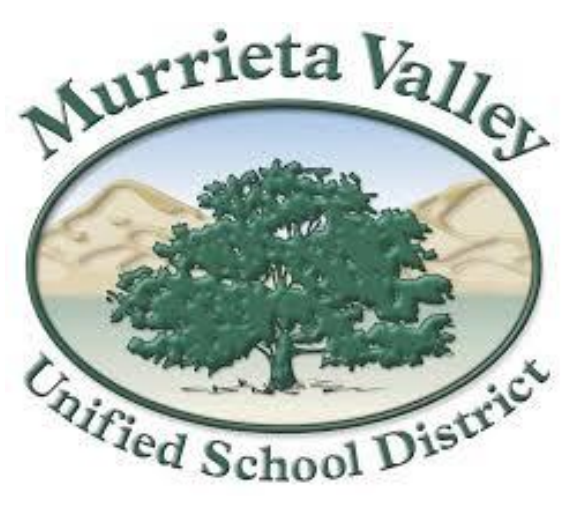

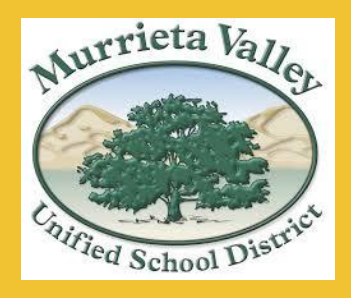

## Top 5 Best Practices

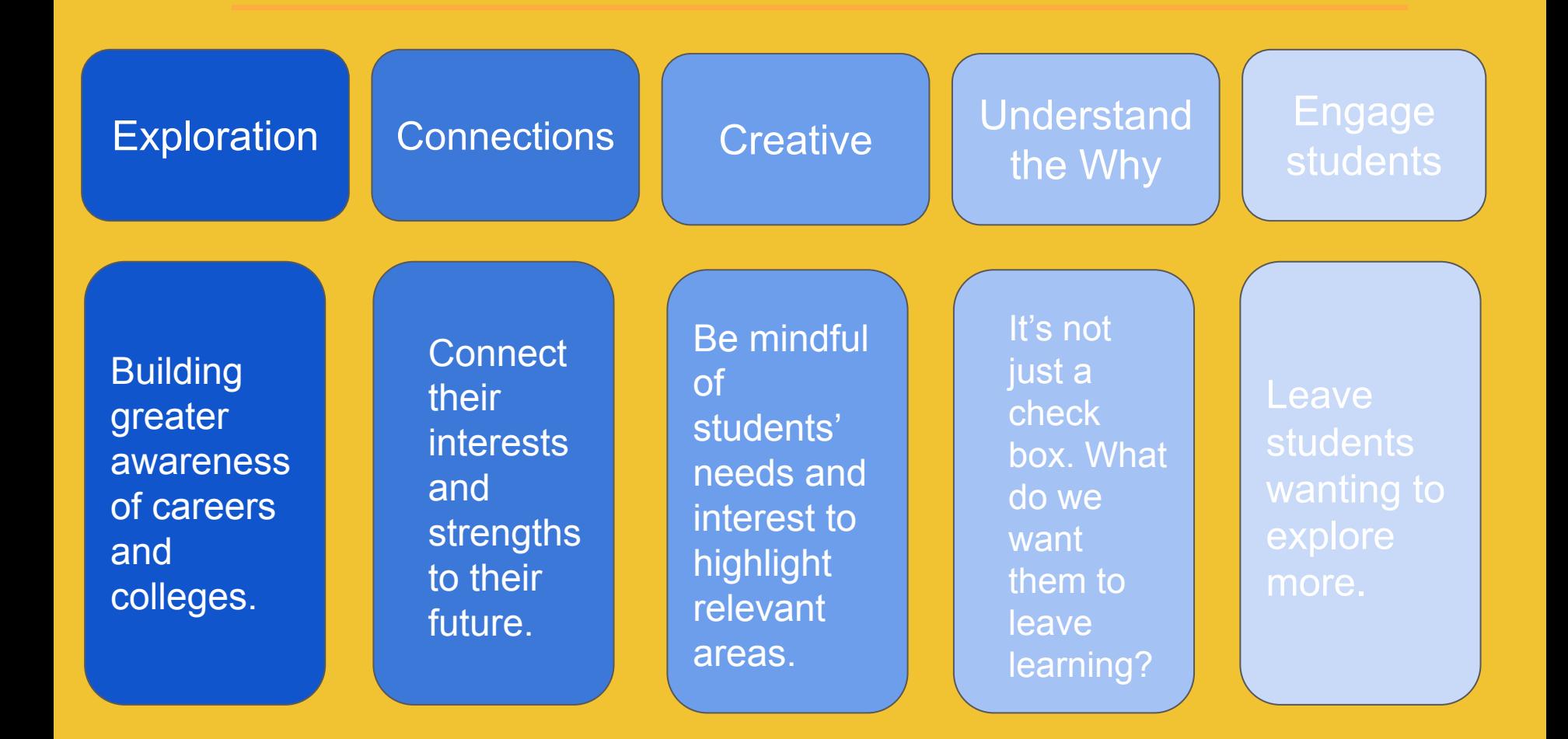

#### **Resources**

**Knowledge:** To access lesson plans and additional resources, visit Knowledge. Click on Educator and select Knowledge from our homepage.

**Contact Us:** Connect the appropriate district-level person to us and schedule an exploratory conversation to formally get the process going. Email [partnership@californiacollges.edu](mailto:partnership@californiacollges.edu).

**In-person:** Happy to connect in-person today after the welcome reception.

## Questions?

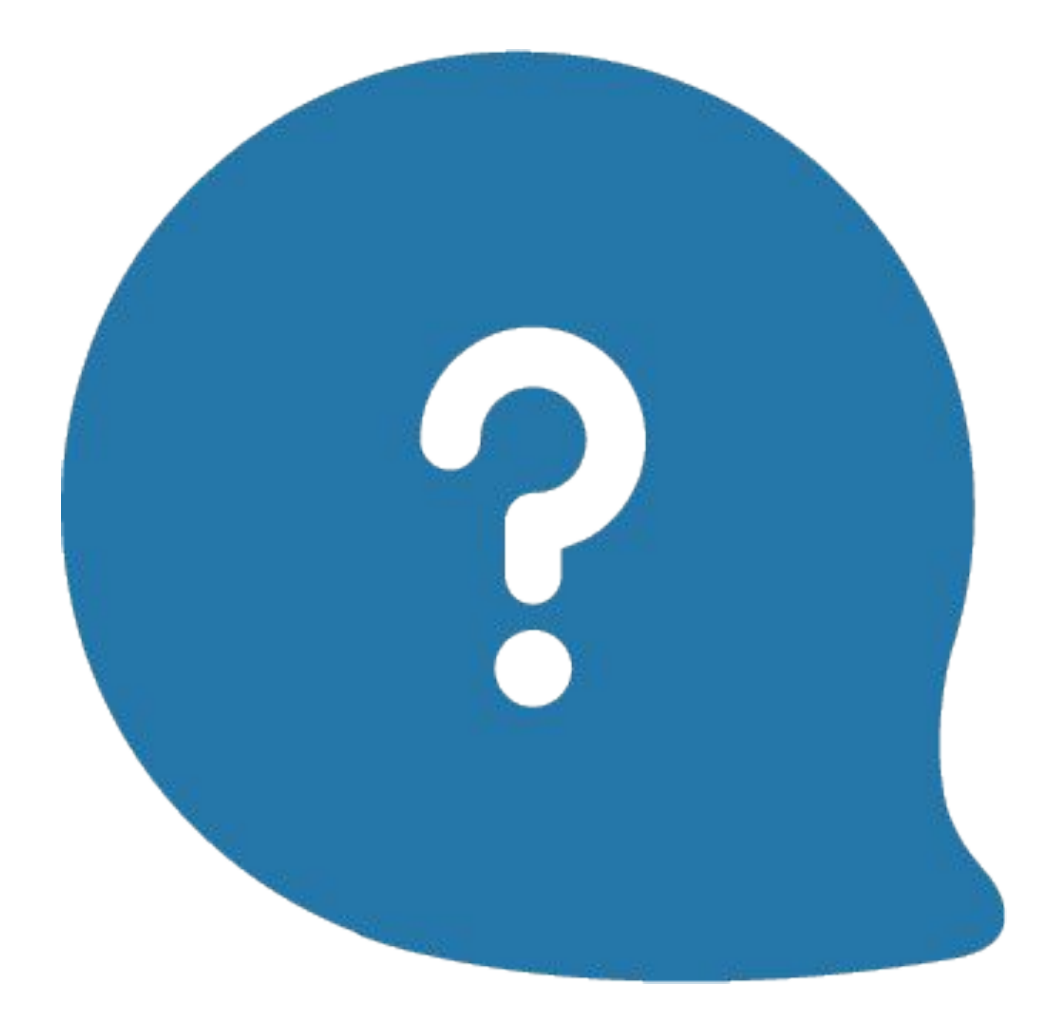

#### Become a Partner District

These are the steps to become a CCGI partner school district:

- 1. District-level representative contacts CCGI at [partnership@californiacolleges.edu](mailto:partnership@californiacolleges.edu) to schedule an exploratory conversation.
- 2. Submit an application.
- 3. Data Intake Meeting.
- 4. Begin contracting.
- 5. Partnership Launch Meeting.

While these steps can happen at any point, they are typically completed between September and December, with the goal of a fully-executed contract no later than February.

Data and capacity building work begins shortly after, with the goal of having an implementation plan and accounts ready for the fall semester.